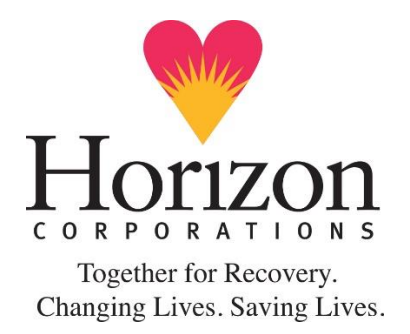

## **HORIZON CORPORATION**

# **ACCESSIBILITY STATEMENT**

We are committed to ensuring that our website is accessible to everyone. If you have any questions or suggestions regarding the accessibility of this site, please email us at [info@horizon-health.org](mailto:info@horizon-health.org) as we are continually striving to improve the experience for all of our visitors.

#### **Consistent navigation**

- Navigation is consistent throughout the site.
- The main navigation menu is on the top of each page.
- Section links can be found in both the dropdowns or the left hand column of the respective section.
- The footer contains redundant top level navigation links.

## **Style Sheets**

- The "look-and-feel" of the website is controlled by style sheets. As a result, users have the option to alter this website's appearance by substituting their own style sheet.
- If style sheets are disabled, all content is still readable

## **Increasing the font size**

- The font size of content can be increased using the text re-sizer in the header.
- If you would like to increase the font size of the entire site, use the browser controls.
- In all modern browsers (i.e. Internet Explorer 8, Firefox, Safari) you can select View > Zoom or use the appropriate keyboard controls.
- In older versions of Internet Explorer, select View > Text Size.

#### **Images**

- Unless they are purely decorative items, all images used on this web site have suitable Alt (alternative) attributes.
- Content should be usable/accessible with images "off" (disabled).

## **Links**

 Many links have title attributes which describe the link in greater detail, unless the text of the link already fully describes the target.

- Links are written to make sense out of context.
- The first link in every document is a "skip to content" which is to skip directly to what is considered the main section of the page (the content).
- On interior pages, there is also a "skip to section navigation" link that will take you directly to those links.

# **Printer Friendly**

 When printing from any browser, all navigation menus, banners and navigation bars are removed.